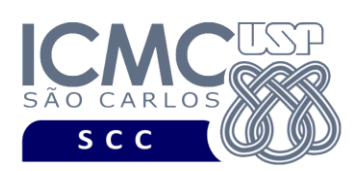

UNIVERSIDADE DE SÃO PAULO INSTITUTO DE CIÊNCIAS MATEMÁTICAS E DE COMPUTAÇÃO Departamento de Ciências de Computação

## **Departamento de Ciências de Computação – SCC Instituto de Ciências Matemáticas e de Computação – ICMC Universidade de São Paulo – USP**

**SCC0241 – Laboratório de Bases de Dados Docente Responsável: Profa. Dra. Cristina Dutra de Aguiar Ciferri Estagiária PAE: Jaqueline Joice Brito**

Considere o esquema conceitual e relacional para o banco de dados de uma **empresa que aluga carros**.

## **Exercícios**

Execute comandos no SGBD Oracle para:

- criar as tabelas **funcionario**, **secretario** e **dependente**. Definir corretamente as restrições de chave primária e de chave estrangeira. Use a cláusula CHECK sempre que possível. Nomear as restrições criadas. Usar os tipos de dados padrão oferecidos pelo SGBD Oracle;
- criar um índice para um campo da tabela funcionario que será muito acessado por consultas. Estudar o manual do SGBD Oracle para analisar os diferentes tipos de índice que podem ser criados;
- remover a coluna **nome** da tabela funcionario;
- criar duas colunas adicionais para a tabela funcionario: **sobrenome** e **primeiro\_nome**;
- criar um índice composto sobre as colunas **sobrenome** e **primeiro\_nome** da tabela funcionario;
- renomear a coluna **parentesco** da tabela dependente para **grau\_de\_parentesco**;
- modificar o tipo de dado da coluna **salario** da tabela funcionario;
- remover o índice composto definido sobre as colunas **sobrenome** e **primeiro\_nome** da tabela funcionario;
- remover a tabela **funcionario**.